## <span id="page-0-0"></span>GNU Jitter a low-level introduction

#### Luca Saiu <https://ageinghacker.net> [positron@gnu.org](mailto:positron@gnu.org) GNU Project

GNU's 40th anniversary celebration Biel, Switzerland September 27<sup>th</sup> 2023

About these slides: Copyright © Luca Saiu 2023, released under the CC BY-SA 4.0 license.

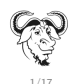

## <span id="page-1-0"></span>About this talk

I have a difficult task today. I want to:

- awe you and get you curious
- 
- 

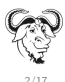

## About this talk

I have a difficult task today. I want to:

- awe you and get you curious
- without enough time to show you details
- 

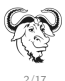

## About this talk

I have a difficult task today. I want to:

- awe you and get you curious
- without enough time to show you details
- I will link references containing more information (For example: [\[6\]](#page-66-1))

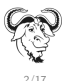

<span id="page-4-0"></span>Interpreters are important:

- **•** programming languages;
- shells:
- regular expressions;
- **o** spreadsheets;
- application scripting and extensions...
- 
- 

- 
- 

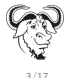

Interpreters are important:

- **•** programming languages;
- shells:
- regular expressions;
- **o** spreadsheets;
- application scripting and extensions...
- easy, fun to write and play with
- 

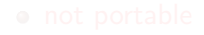

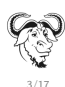

Interpreters are important:

- **•** programming languages;
- shells:
- regular expressions;
- **o** spreadsheets;
- application scripting and extensions...
- easy, fun to write and play with
- slow

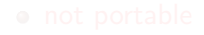

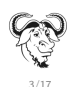

Interpreters are important:

- **•** programming languages;
- shells:
- regular expressions;
- **o** spreadsheets;
- application scripting and extensions...
- easy, fun to write and play with
- slow

#### We need compilation

- 
- 

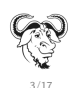

<span id="page-8-0"></span>Interpreters are important:

- **•** programming languages;
- shells:
- regular expressions;
- **o** spreadsheets;
- application scripting and extensions...
- easy, fun to write and play with
- slow

#### We need compilation

- difficult
- not portable

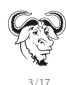

- <span id="page-9-0"></span>• Formal languages are the best way of interacting with machines [\[5\]](#page-66-2)
- 
- -
- 

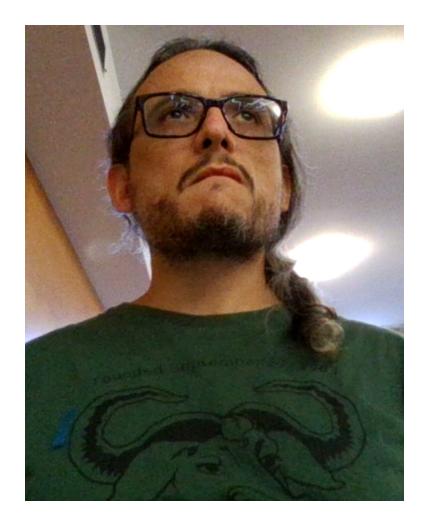

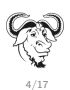

- Formal languages are the best way of interacting with machines [\[5\]](#page-66-2)
- The "software crisis" is not solved at all
- -
- 

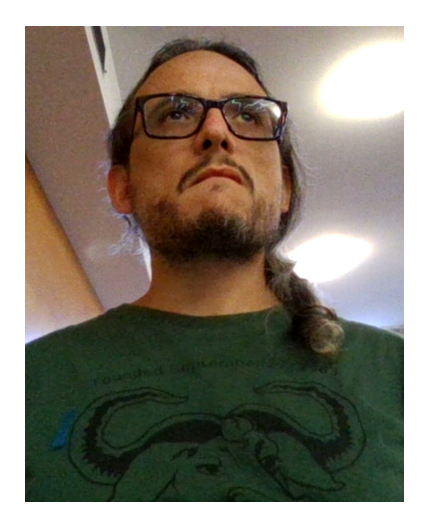

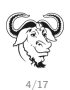

- Formal languages are the best way of interacting with machines [\[5\]](#page-66-2)
- The "software crisis" is not solved at all
- No language is good enough
	-
- 

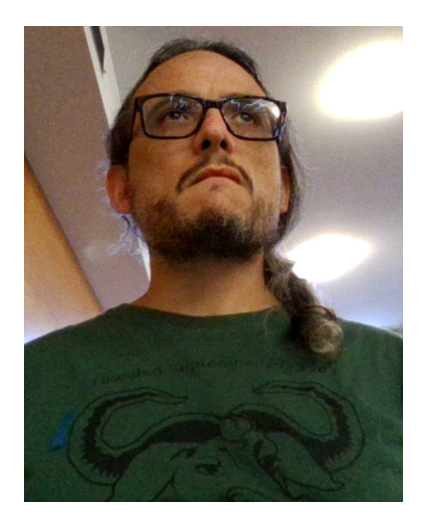

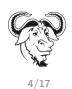

- Formal languages are the best way of interacting with machines [\[5\]](#page-66-2)
- The "software crisis" is not solved at all
- No language is good enough
	- ... "including those designed by me" —Gerald J. Sussman (paraphrased)

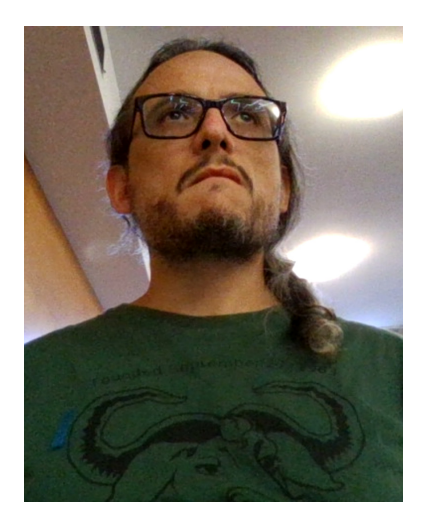

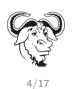

- <span id="page-13-0"></span>• Formal languages are the best way of interacting with machines [\[5\]](#page-66-2)
- The "software crisis" is not solved at all
- No language is good enough
	- . . . "including those designed by me" —Gerald J. Sussman (paraphrased)
- GNU epsilon is my attempt
	- a long-term project, rewritten several times

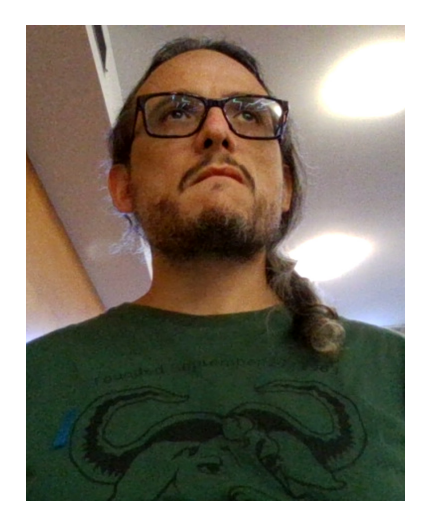

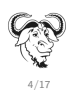

GNU epsilon is meant to be efficient, but:

- very "dynamic" in certain execution phases
- written in itself, bootstrapped Too slow

- 
- 
- 
- -

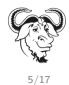

GNU epsilon is meant to be efficient, but:

- very "dynamic" in certain execution phases
- $\bullet$  written in itself, bootstrapped Too slow

In 2016 I wrote a canonical threaded-code *language virtual machine*.

 $\bullet$  speedup 4-6 $x -$ Too little

- 
- 
- -

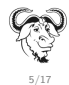

GNU epsilon is meant to be efficient, but:

- very "dynamic" in certain execution phases
- $\bullet$  written in itself, bootstrapped Too slow

In 2016 I wrote a canonical threaded-code *language virtual machine*.

 $\bullet$  speedup 4-6 $x -$ Too little

So I made a separate repository to experiment with language Virtual Machines.

- tried techniques from scientific papers (many by Anton Ertl and the other GForth people [GForth is a very nice GNU package])
- added ideas of my own
- 
- -

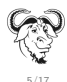

GNU epsilon is meant to be efficient, but:

- very "dynamic" in certain execution phases
- $\bullet$  written in itself, bootstrapped Too slow

In 2016 I wrote a canonical threaded-code *language virtual machine*.

 $\bullet$  speedup 4-6 $x -$ Too little

So I made a separate repository to experiment with language Virtual Machines.

- tried techniques from scientific papers (many by Anton Ertl and the other GForth people [GForth is a very nice GNU package])
- added ideas of my own
- it got completely out of hand
- A new project, independent from epsilon.
	-

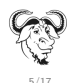

GNU epsilon is meant to be efficient, but:

- very "dynamic" in certain execution phases
- $\bullet$  written in itself, bootstrapped Too slow

In 2016 I wrote a canonical threaded-code *language virtual machine*.

 $\bullet$  speedup 4-6 $x -$ Too little

So I made a separate repository to experiment with language Virtual Machines.

- tried techniques from scientific papers (many by Anton Ertl and the other GForth people [GForth is a very nice GNU package])
- added ideas of my own
- it got completely out of hand
- A new project, independent from epsilon.
	- Jitter [\[1\]](#page-65-1), since 2021 GNU Jitter

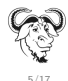

<span id="page-19-0"></span>The way of out the interpreters vs compilers dilemma: Language Virtual Machine

Jitter is a generator of language virtual machine

- -
- -

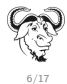

The way of out the interpreters vs compilers dilemma: Language Virtual Machine

Jitter is a generator of language virtual machine

C code generator (like Bison) from a human-written specification

- -
- -

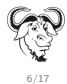

The way of out the interpreters vs compilers dilemma: Language Virtual Machine

Jitter is a generator of language virtual machine

C code generator (like Bison) from a human-written specification

Describe programs as composition of (high-level) operations:

- -
- -

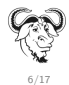

The way of out the interpreters vs compilers dilemma: Language Virtual Machine

Jitter is a generator of language virtual machine

C code generator (like Bison) from a human-written specification

Describe programs as composition of (high-level) operations:

- VM "instructions" defined in C by a human
	- easy, flexible
- -

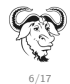

<span id="page-23-0"></span>The way of out the interpreters vs compilers dilemma: Language Virtual Machine

Jitter is a generator of language virtual machine

C code generator (like Bison) from a human-written specification

Describe programs as composition of (high-level) operations:

- VM "instructions" defined in C by a human
	- easy, flexible
- **o** simple compiler
	- fun

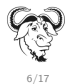

## Runtime data

VM code "feels" assembly-like, with abstract data:

- (an unlimited number of) registers
- $\bullet$  stack(s)

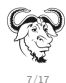

## An example program written in an extension language (register VM code)

#### Example from [\[6\]](#page-66-1)

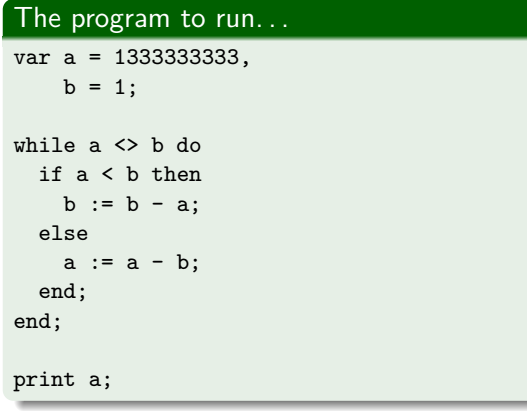

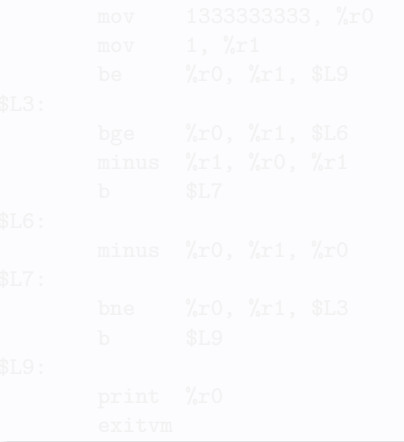

 $8/17$ 

## An example program written in an extension language (register VM code)

#### Example from [\[6\]](#page-66-1)

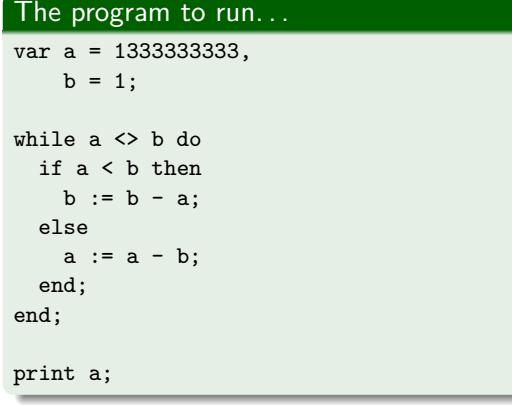

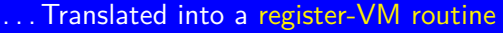

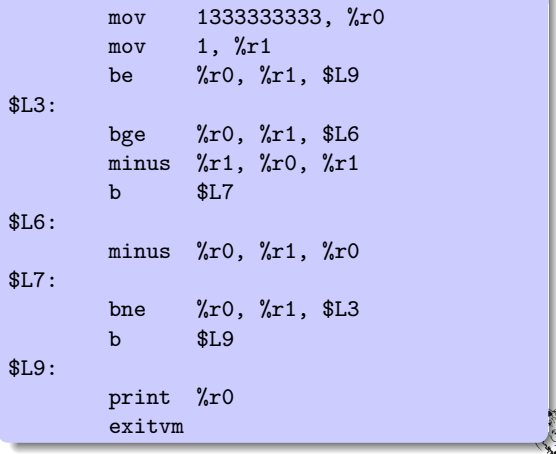

 $8/17$ 

## An example program written in an extension language (stack VM code)

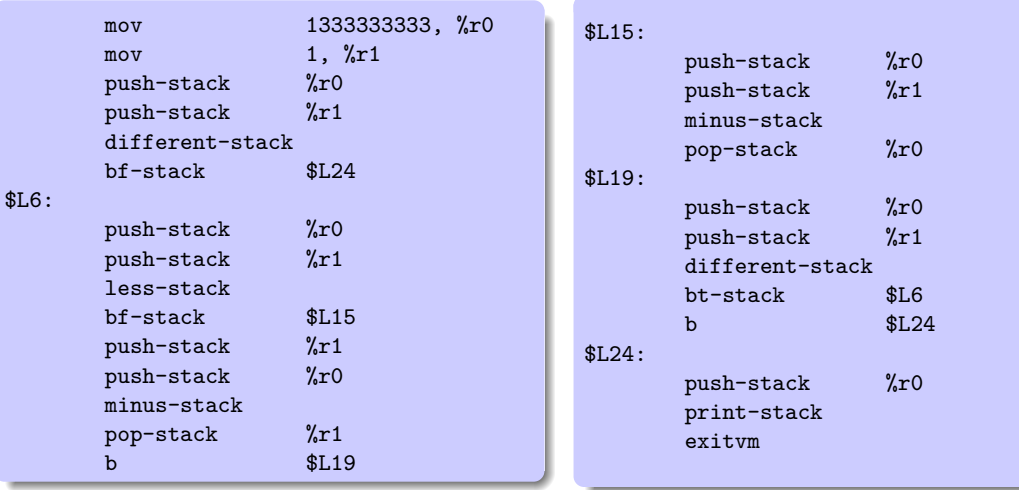

#### add VM instruction: Jitter specification, human-written

```
instruction add (?R, ?Rn 1, !R)
  code
    JITTER_ARGN2 = JITTER_ARGN0 + JITTER_ARGN1;
  end
end
```
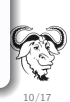

#### add VM instruction: Jitter specification, human-written

```
instruction add (?R, ?Rn 1, !R)
  code
    JITTER_ARGN2 = JITTER_ARGN0 + JITTER_ARGN1;
  end
end
```
Instantiate into every possible instantiation of register and immediate. One example

**Luca Saiu** https://ageinghacker.net **GNU Jitter — a [low-level introduction GNU's 40](#page-0-0)th anniversary, 2023**

add VM instruction: Jitter specification, human-written

```
instruction add (?R, ?Rn 1, !R)
  code
    JITTER_ARGN2 = JITTER_ARGN0 + JITTER_ARGN1;
  end
end
```
Instantiate into every possible instantiation of register and immediate. One example:

add specialisation  $r4/n1/r4$ : Generated C, macroexpanded, simplified

```
add_r4_n1_r4_begin:
  \lfloorlocal_state.r4 = \lfloorlocal_state.r4 + 1;
add_r4_n1_r4_end:
```
**Luca Saiu** https://ageinghacker.net **GNU Jitter — a [low-level introduction GNU's 40](#page-0-0)th anniversary, 2023**

add VM instruction: Jitter specification, human-written

```
instruction add (?R, ?Rn 1, !R)
  code
    JITTER_ARGN2 = JITTER_ARGN0 + JITTER_ARGN1;
  end
end
```
Instantiate into every possible instantiation of register and immediate. One example:

add specialisation  $r4/n1/r4$ : Generated C, macroexpanded, simplified

```
add_r4_n1_r4_begin:
  \lfloorlocal_state.r4 = \lfloorlocal_state.r4 + 1;
add_r4_n1_r4_end:
```
#### add specialisation  $r/4n1/r4$ , compiled

```
add_r4_n1_r4_begin:
 addq $1, %rdx # Here %rdx is both input and output
add_r4_n1_r4_end:
```
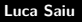

#### <span id="page-32-0"></span>(In its most efficient mode  $[1; 4]$  $[1; 4]$  $[1; 4]$ ) Jitter:

- 
- 
- 

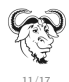

(In its most efficient mode  $[1; 4]$  $[1; 4]$  $[1; 4]$ ) Jitter:

generates a huge C function containing all of the VM instructions specialisations

- 
- 
- 

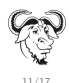

(In its most efficient mode  $[1; 4]$  $[1; 4]$  $[1; 4]$ ) Jitter:

generates a huge C function containing all of the VM instructions specialisations

- 
- 
- 

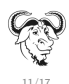

(In its most efficient mode  $[1; 4]$  $[1; 4]$  $[1; 4]$ ) Jitter:

generates a huge C function containing all of the VM instructions specialisations

- copies compiled code for each VM instruction into executable memory, with mmap. . . [patching the copy as needed]
- 
- 

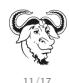

(In its most efficient mode  $[1; 4]$  $[1; 4]$  $[1; 4]$ ) Jitter:

generates a huge C function containing all of the VM instructions specialisations

- copies compiled code for each VM instruction into executable memory, with mmap. . . [patching the copy as needed]
- 
- 

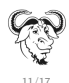

(In its most efficient mode  $[1, 4]$  $[1, 4]$ ) Jitter:

generates a huge C function containing all of the VM instructions specialisations

- copies compiled code for each VM instruction into executable memory, with mmap. . . [patching the copy as needed]
- ... the concatenation of the copies is a correct executable routine
- 

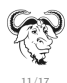

<span id="page-38-0"></span>(In its most efficient mode  $[1, 4]$  $[1, 4]$ ) Jitter:

generates a huge C function containing all of the VM instructions specialisations

- copies compiled code for each VM instruction into executable memory, with mmap. . . [patching the copy as needed]
- ... the concatenation of the copies is a correct executable routine
- . . . jump to the beginning of it

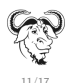

- If compiled by GCC it is very fast, thanks to non-portable GNU extensions and (dangerous) tricks [\[4\]](#page-66-3) ["The fun of playing with fire"]
	-
	-
- 
- 

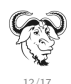

- If compiled by GCC it is very fast, thanks to non-portable GNU extensions and (dangerous) tricks [\[4\]](#page-66-3) ["The fun of playing with fire"]
	- The dangerous tricks are hidden in the generated code: human-written specification is clean
	-
- 
- 

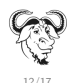

- If compiled by GCC it is very fast, thanks to non-portable GNU extensions and (dangerous) tricks [\[4\]](#page-66-3) ["The fun of playing with fire"]
	- The dangerous tricks are hidden in the generated code: human-written specification is clean
	- . You do not need to know the details to use litter
- 
- 

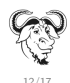

- If compiled by GCC it is very fast, thanks to non-portable GNU extensions and (dangerous) tricks [\[4\]](#page-66-3) ["The fun of playing with fire"]
	- The dangerous tricks are hidden in the generated code: human-written specification is clean
	- . You do not need to know the details to use litter
- The most efficient mode requires GCC...
- 

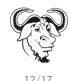

- If compiled by GCC it is very fast, thanks to non-portable GNU extensions and (dangerous) tricks [\[4\]](#page-66-3) ["The fun of playing with fire"]
	- The dangerous tricks are hidden in the generated code: human-written specification is clean
	- . You do not need to know the details to use litter
- The most efficient mode requires GCC...
- . . . with other compilers slower modes: same behaviour, **slower**

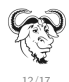

- If compiled by GCC it is very fast, thanks to non-portable GNU extensions and (dangerous) tricks [\[4\]](#page-66-3) ["The fun of playing with fire"]
	- The dangerous tricks are hidden in the generated code: human-written specification is clean
	- . You do not need to know the details to use litter
- The most efficient mode requires GCC...
- . . . with other compilers slower modes: same behaviour, **slower** (For technical reasons; still, **lovely, isn't it?**)

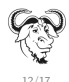

## <span id="page-45-0"></span>Overflow arithmetic

#### add VM instruction: Jitter specification

```
instruction addo (?R, ?Rn 1 -1, !R, ?f)code
    JITTER_PLUS_BRANCH_FAST_IF_OVERFLOW (JITTER_ARGN2,
                                          JITTER_ARGN0, JITTER_ARGN1,
                                          JITTER_ARGF3);
  end
end
```
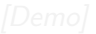

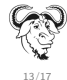

## <span id="page-46-0"></span>Overflow arithmetic

#### add VM instruction: Jitter specification

```
instruction addo (?R, ?Rn 1 -1, !R, ?f)code
    JITTER_PLUS_BRANCH_FAST_IF_OVERFLOW (JITTER_ARGN2,
                                          JITTER_ARGN0, JITTER_ARGN1,
                                          JITTER_ARGF3);
  end
end
```
[Demo]

- <span id="page-47-0"></span>A copy of the Jitter sources distributed as part of the sources of the project using it
	-
	- -
		-
		- -
- 
- 

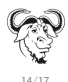

- A copy of the Jitter sources distributed as part of the sources of the project using it
	- A sub-directory with its own configure, Makefile.in...
	- -
		-
		- -
- 
- 

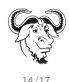

- A copy of the Jitter sources distributed as part of the sources of the project using it
	- A sub-directory with its own configure, Makefile.in...
	- works automatically from configure or make in the super-package, following GNU conventions
		-
		-
		-
		-
- 
- 

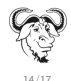

- A copy of the Jitter sources distributed as part of the sources of the project using it
	- A sub-directory with its own configure, Makefile.in...
	- works automatically from configure or make in the super-package, following GNU conventions
		- o out-of-tree builds:
		-
		-
		-
- 
- 

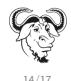

- A copy of the Jitter sources distributed as part of the sources of the project using it
	- A sub-directory with its own configure, Makefile.in...
	- works automatically from configure or make in the super-package, following GNU conventions
		- o out-of-tree builds:
		- **•** configure options;
		-
		-
- 
- 

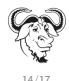

- A copy of the Jitter sources distributed as part of the sources of the project using it
	- A sub-directory with its own configure, Makefile.in...
	- works automatically from configure or make in the super-package, following GNU conventions
		- o out-of-tree builds:
		- **•** configure options;
		- $\bullet$  . . .
		- even make dist works automatically!
- 
- 

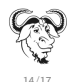

- A copy of the Jitter sources distributed as part of the sources of the project using it
	- A sub-directory with its own configure, Makefile.in...
	- works automatically from configure or make in the super-package, following GNU conventions
		- o out-of-tree builds:
		- **•** configure options;
		- $\bullet$  . . .
		- even make dist works automatically!
- Idea suggested by José Marchesi

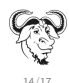

- <span id="page-54-0"></span>A copy of the Jitter sources distributed as part of the sources of the project using it
	- A sub-directory with its own configure, Makefile.in...
	- works automatically from configure or make in the super-package, following GNU conventions
		- o out-of-tree builds:
		- **•** configure options;
		- $\bullet$  . . .
		- even make dist works automatically!
- Idea suggested by José Marchesi
- $\bullet$  See  $[2]$  about how this works

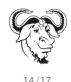

- <span id="page-55-0"></span>
	-
	-
- 
- 

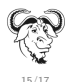

- The Structured language (an Algol- or Pascal-like language), with two different backends [\[6\]](#page-66-1)
	- stack VM
	- register VM
- 
- 

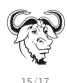

- The Structured language (an Algol- or Pascal-like language), with two different backends [\[6\]](#page-66-1)
	- stack VM
	- register VM
- JitterLisp (it has its own manual [the least incomplete part of Jitter's documentation])
- 

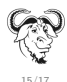

- <span id="page-58-0"></span>The Structured language (an Algol- or Pascal-like language), with two different backends [\[6\]](#page-66-1)
	- stack VM
	- register VM
- JitterLisp (it has its own manual [the least incomplete part of Jitter's documentation])
- The Uninspired VM (easy to experiment with: the program is the VM, with nothing more)

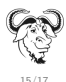

- A Jittery VM powers:
	- GNU epsilon (soon)
	-
	-

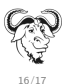

- A Jittery VM powers:
	- GNU epsilon (soon)
	- GNU poke [José Marchesi was the first Jitter user] (now)
	-

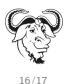

- A Jittery VM powers:
	- **GNU** epsilon (soon)
	- **GNU poke** [José Marchesi was the first Jitter user] (now)
	- ... I would like to propose this to other projects
		-

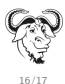

- A Jittery VM powers:
	- **GNU** epsilon (soon)
	- **GNU poke** [José Marchesi was the first Jitter user] (now)
	- ... I would like to propose this to other projects
		- any GNU Smalltalk hackers here?

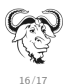

<span id="page-63-0"></span>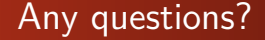

#### <https://gnu.org/s/jitter>

#### You are welcome to subscribe to the mailing list

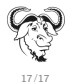

<span id="page-64-0"></span>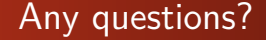

#### <https://gnu.org/s/jitter>

#### You are welcome to subscribe to the mailing list

# Thanks!

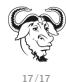

## <span id="page-65-0"></span>**Bibliography**

- <span id="page-65-1"></span>[1] Saiu, L. (2017). The art of the language VM or Machine-generating virtual machine code or Almost zero overhead with almost zero assembly or My virtual machine is faster than yours. GNU Hackers' Meeting 2017, Knüllwald-Niederbeisheim, Germany, August 2017. The first public presentation about Jitter, still useful as an introduction. Slides and video recording available from <https://ageinghacker.net/talks/>.
- <span id="page-65-2"></span>[2] Saiu, L. (2019). Sub-packages, dependencies and information flow. GNU Hackers' Meeting 2019, Madrid, Spain, August 2019. Slides available from <https://ageinghacker.net/talks/>.
- [3] Saiu, L. (2021). Informal Jitter talk. Informal live presentation, March 2021. A friendly talk including a live demo, mostly improvised and not particularly well prepared, with friends from the GNU poke project. Video recording available from <https://archive.org/details/jitter-presentation--2021-03-25>.

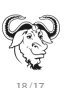

## <span id="page-66-0"></span>Bibliography II

- <span id="page-66-3"></span>[4] Saiu, L. (2022a). GNU Jitter and the illusion of simplicity or Copying, patching and combining compiler-generated code in executable memory or The Anarchist's guide to GCC or The fun of playing with fire. Binary T00ls Summit, online event, 2022. A technical talk about code generation and how it interacts with GCC optimisations. Slides available from <http://ageinghacker.net/talks>, video recording available at <https://binary-tools.net/summit.html>.
- <span id="page-66-2"></span>[5] Saiu, L. (2022b). In defence of language as an interface — a statement of the obvious. GNU Hackers' Meeting 2022, İzmir, Turkey. Slides available at [https://ageinghacker.net/talks/](https://ageinghacker.net/talks/language-slides--saiu--ghm-2022--2022-10-01.pdf) [language-slides--saiu--ghm-2022--2022-10-01.pdf](https://ageinghacker.net/talks/language-slides--saiu--ghm-2022--2022-10-01.pdf); Video recording available at [https://audio-video.gnu.org/video/ghm2022/](https://audio-video.gnu.org/video/ghm2022/2022-10--language--saiu--ghm.webm) [2022-10--language--saiu--ghm.webm](https://audio-video.gnu.org/video/ghm2022/2022-10--language--saiu--ghm.webm).
- <span id="page-66-1"></span>[6] Saiu, L. (2023). Jitter (unfinished tutorial). Available at <https://ageinghacker.net/projects/jitter-tutorial/>.

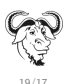